## Package 'pipe.design'

June 16, 2017

## <span id="page-0-0"></span>Type Package

Title Dual-Agent Dose Escalation for Phase I Trials using the PIPE Design

Version 0.5.1

Date 2017-06-16

Author Michael Sweeting

Maintainer Michael Sweeting <mjs212@medschl.cam.ac.uk>

#### Description

Implements the Product of Independent beta Probabilities dose Escalation (PIPE) design for dualagent Phase I trials as described in Mander AP, Sweeting MJ (2015) <DOI:10.1002/sim.6434>.

License GPL  $(>= 2)$ 

LazyLoad yes

**Imports** ggplot2  $(>= 1.0.1)$ , gtools, xtable

Suggests shiny

NeedsCompilation no

Repository CRAN

Date/Publication 2017-06-16 17:57:18 UTC

## R topics documented:

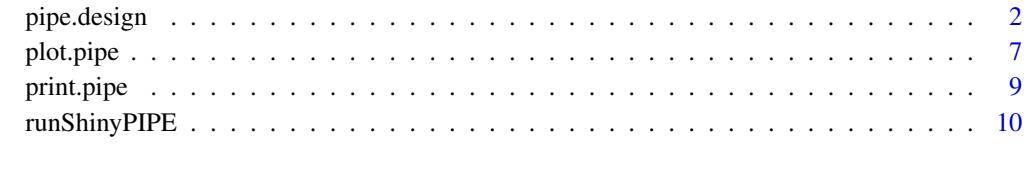

**Index** [12](#page-11-0)

#### Description

Implements the Product of Independent beta Probabilities dose Escalation (PIPE) design for dualagent Phase I trials as described in Mander A.P. and Sweeting M.J (2015) Statistics in Medicine. <doi: 10.1002/sim.6434>

#### Usage

```
pipe.design(N=dim(data)[1]+1, S=1, c, theta, pi=NULL, prior.med=NULL,
prior.ss=NULL, strategy, admis, constraint="none", epsilon=NULL,
mode="sim", data=matrix(nrow=0,ncol=0), a=NULL, b=NULL,
alternate=FALSE, uppertox.constraint=NULL, stop=NULL,
non.admissible=NULL, seed=NULL)
```
## Arguments

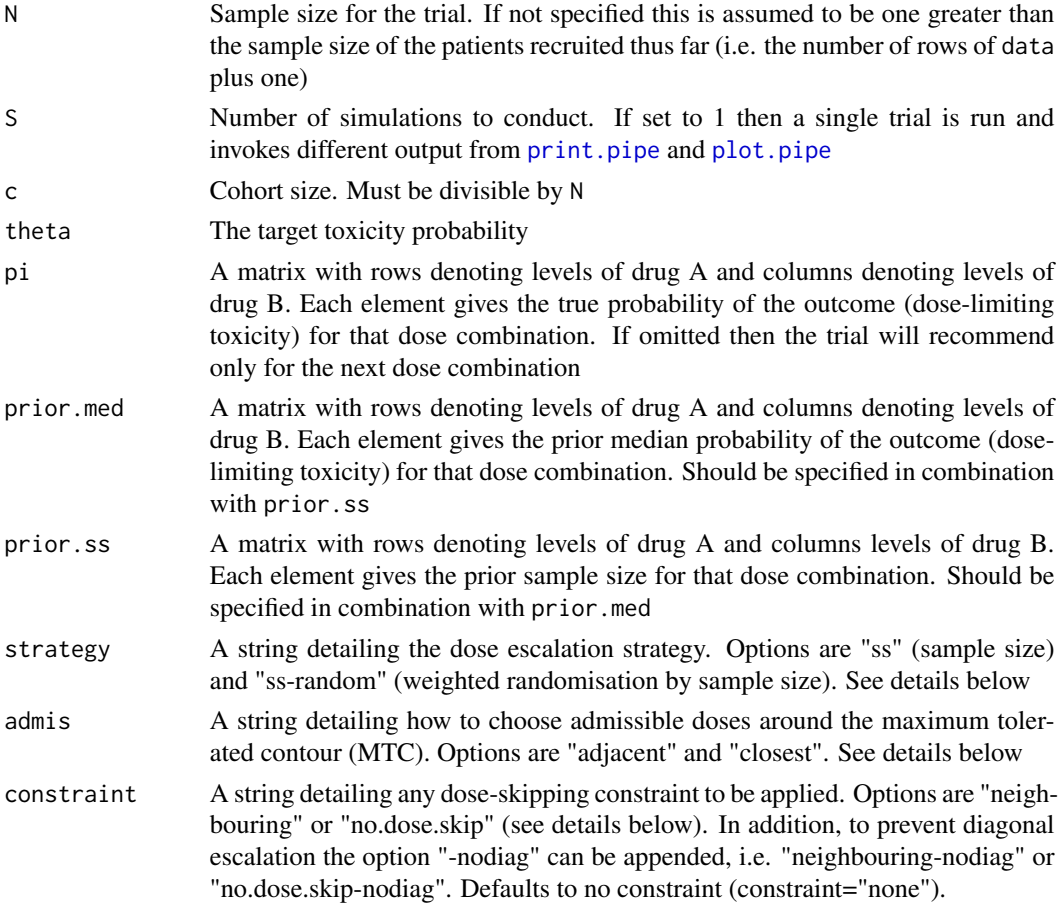

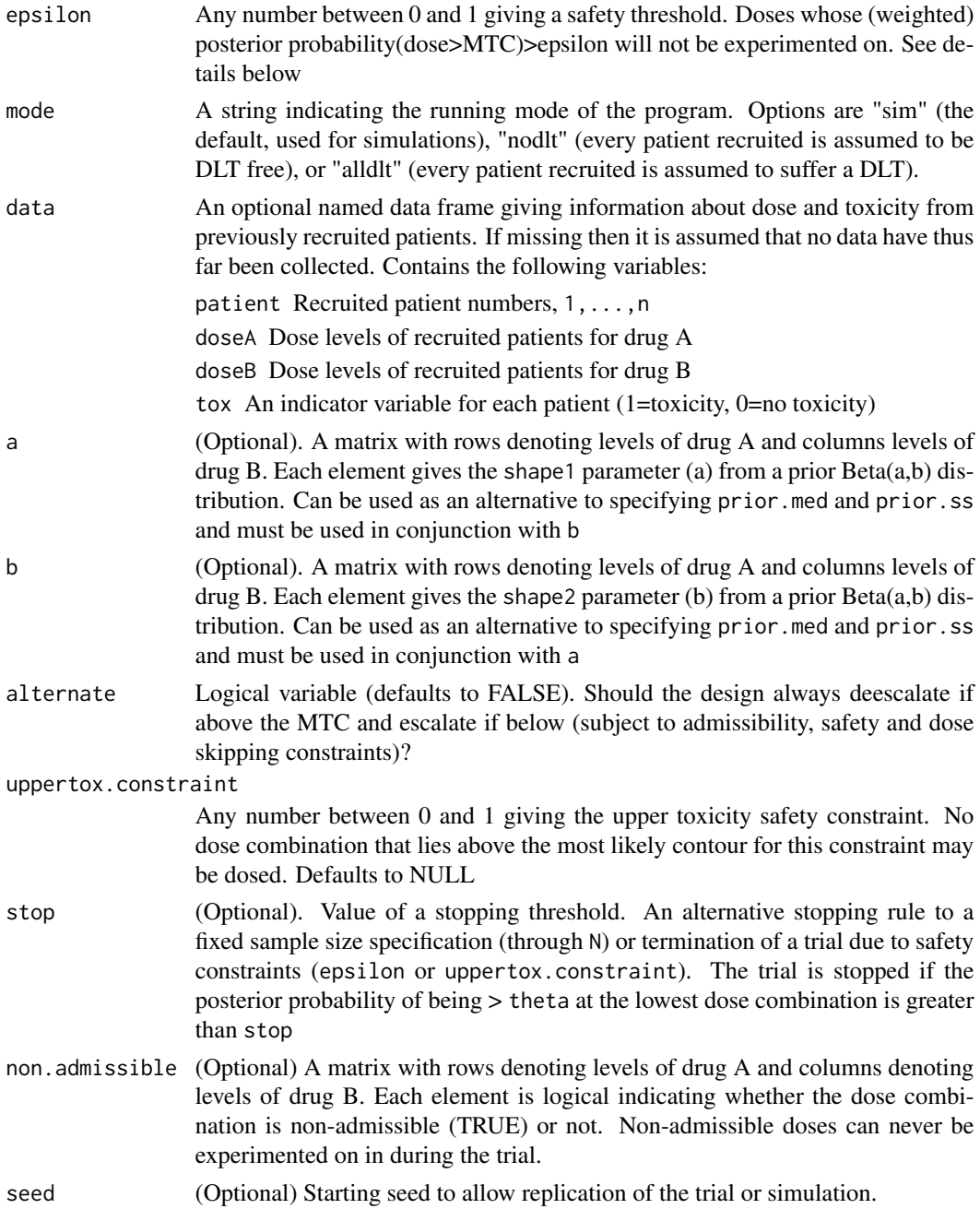

## Details

This function implements a Product of Independent Beta Probabilities (PIPE) Phase I dose-escalation design for a dual-agent trial. An independent Beta prior is placed on the probability of dose limiting toxicity (DLT) for each dose combination. Simple conjugate Bayesian analysis is used to obtain the posterior at each dose combination. This model is considered a 'working model' only as it does not account for monotonically increasing toxicity by dose.

The dose combination assigned to the next cohort of patients is, however, obtained by calculating a maximum tolerated contour (MTC) that bisects the dose space and respects monotonicity. Admissible dose combinations considered for the next cohort are those that are either 'adjacent' or 'closest' to the MTC (see Mander A.P. and Sweeting M.J., Statistics in Medicine 2015) and can be specified using the admis argument. If there is more than one dose combination then either the one with the smallest sample size (least experimented on) is chosen, by specifying strategy="ss", or admissible doses are chosen at random, weighted by the inverse of the sample size (strategy="ss-random").

Admissible doses can be constrained to be within a set of neighbouring doses to the current dose combination (constraint="neighbouring") or within the set of doses consisting of up to one dose level above any previously experimented drug A and drug B level (constraint="no.dose.skip"). To additionally prevent diagonal escalation (e.g. where both drugs are escalated together), use either (constraint="neighbouring-nodiag") or (constraint="no.dose.skip-nodiag").

In addition, a safety constraint can be added, to avoid potential overdosing. Dose combinations whose expected probability of being above the MTC is greater than a threshold epsilon are excluded from the admissible doses for the next cohort. The expected probability is calculated by averaging over all possible MTCs, weighted by their posterior probabilities. An alternative safety constraint can be used by specifying uppertox.constraint=c, where c is the upper toxicity level from which a contour is derived (e.g.  $c=0.6$  calculates the most likely contour for a 60% chance of DLT). No doses above this contour will be used.

The program will either run as a simulation (the default), or by using a deterministic set of outcomes (all DLTs / no DLTs) specified using mode="alldlt" and mode="nodlt", respectively.

If the user specifies a data-frame using the data argument, then every simulated trial will begin with the specified doses and DLT outcomes. This option is useful for assess operating characteristics mid-way through the trial, or just to obtain the dose for the next cohort.

A trial of size N is generally run, except if no doses are deemed safe according to one of the two safety constraints described above, at which point the trial will stop. Users may additionally specify a stopping rule using stop=s, where the trial is stopped if the posterior probability that the lowest dose combination is above the target toxicity probability is greater than s. Note, this stopping rule relies only on the prior and data collected for the first dose combination and does not borrow strength from other doses. Hence it should be used with caution.

One can force deescalation if above the MTC and escalation if below (subject to meeting other specified constraints) by specifying alternate=TRUE. This constraint ensures the design follows the properties of 'coherence' (Cheung YK. Biometrika 2005).

If a single trial is specified by S=1 then by additionally specifying densities=TRUE the returned object will include calculations of the probability of toxicity densities for each dose-combination after each cohort (with cohort 0 representing the prior). The densities are calculated over a grid of probabilities  $\alpha_1, ..., \alpha_K$  through weighting by the contour probabilities for each  $\alpha_k$ :

$$
p(\alpha_k < \pi_{i,j} \leq \alpha_{k+1}) = \sum_{C_s \in \mathcal{C}} C_s[i,j] P_{C_s}(\alpha_{k+1}) - \sum_{C_s \in \mathcal{C}} C_s[i,j] P_{C_s}(\alpha_k)
$$

Further details regarding the notation can be found in Mander A.P. and Sweeting M.J. (2015) Statistics in Medicine. <doi: 10.1002/sim.6434>

#### Value

pipe.design returns an object of class "pipe" or "pipe.sim"; the latter occuring when more than

<span id="page-4-0"></span>one simulation has been conducted. The function [print](#page-0-0) (i.e. [print.pipe](#page-8-1) or [print.pipe.sim](#page-8-2)) can be used to obtain summary information about the design used, the data observed, the maximum tolerated contour estimate, and the next recommended dose level.

An object of class "pipe" (when  $N=1$ ) or "pipe.sim" (when  $N>1$ ) is a list with the following components:

- r.sim A list of matrices showing the number of DLTs for each dose combination in each simulation
- n.sim A list of matrices showing the number of patients dosed at each combination in each simulation
- rec.i.sim An S x (N/c) matrix with elements representing the level of drug A for each cohort
- rec.  $j$ . sim An S x (N/c) matrix with elements representing the level of drug B for each cohort
- exp A matrix showing the experimentation proportions for each dose combination averaged across simulations
- rec A matrix showing the proportion of times each dose combination is recommended, where the denominator is the total number of recommended phase II doses over the simulations
- dlts A vector giving the average number of DLTs occuring in each simulated trial
- mat.list A list of binary matrices showing the most likely MTC before each cohort is recruited. Output only if S=1
- uppermat.list A list of binary matrices showing the most likely contour for uppertox.constraint before each cohort is recruited. Output only if S=1 and uppertox.constraint is used
- uppermat2.list A list of binary matrices showing the doses that fail the constraint imposed by epsilon. Output only if S=1 and epsilon is used
- r.list A list of matrices showing the cumulative number of DLTs for each dose combination before each cohort is recruited. Output only if S=1
- n.list A list of matrices showing the cumulative number of patients at each dose combination before each cohort is recruited. Output only if S=1
- n.rpII A vector listing the number of doses recommended for Phase II from each simulated trial
- no.not.treated The total number of patients not treated (in the trial) accumulated across the simulated trials due to a trial stopping early
- pi The true probability of DLT for each dose combination, as specified in the input argument
- theta The target toxicity probability, as specified in the input argument
- rpII.list A list giving the recommended Phase II dose combinations for each simulation
- a A matrix with rows denoting levels of drug A and columns levels of drug B. Each element gives the shape1 parameter (a) from a prior  $Beta(a,b)$  distribution
- b A matrix with rows denoting levels of drug A and columns levels of drug B. Each element gives the shape2 parameter (b) from a prior  $Beta(a,b)$  distribution
- plot. density A list of objects of length c+1. The kth element is a ggplot object giving the toxicity density plots for each dose-combination after the (k-1)st cohort has been recruited

#### Note

The use of the uppertox.constraint safety constraint is not documented in Mander and Sweeting, Statistics in Medicine 2015, and some preliminary investigations have shown that this constraint can cause rigidity in the escalation process, and therefore should be used with caution.

#### <span id="page-5-0"></span>Author(s)

Michael Sweeting <mjs212@medschl.cam.ac.uk> (University of Cambridge, UK)

#### References

Mander A.P., Sweeting M.J. A product of independent beta probabilities dose escalation design for dual-agent phase I trials. *Statistics in Medicine* (2015) 34(8): 1261–1276. <doi: 10.1002/sim.6434>

Cheung Y.K. Coherence principles in dose-finding studies. *Biometrika* (2005) 92(4): 863–873.

#### See Also

[print.pipe](#page-8-1), [print.pipe.sim](#page-8-2), [plot.pipe](#page-6-1), [plot.pipe.sim](#page-6-2)

#### Examples

```
## Reproducing Figure 5 from Mander and Sweeting, Statistics in Medicine 2015.
## The true probability of DLT for a 6x6 grid of dose combinations
## (Scenario 3 from Mander and Sweeting, Statistics in Medicine 2015)
pi <-matrix(c(0.02,0.10,0.20,0.30,0.35,0.45,0.06,0.14,0.24,0.34,0.39,0.49,0.12,0.20,
0.30,0.40,0.45,0.55,0.17,0.25,0.35,0.45,0.50,0.60,0.22,0.30,0.40,0.50,0.60,0.70,0.30,
0.38,0.48,0.58,0.68,0.78),nrow=6,ncol=6)
## Using a weak prior with prior sample size 1/36 for each dose combination and prior
## median of Scenario 1
prior.med<-matrix(c(0.02,0.03,0.06,0.10,0.18,0.23,0.03,0.05,0.09,0.13,0.21,0.27,0.06,
0.09,0.14,0.18,0.26,0.30,0.11,0.14,0.18,0.23,0.30,0.36,0.18,0.21,0.26,0.30,0.39,0.44,
0.23,0.27,0.3,0.36,0.44,0.49),nrow=6,ncol=6)
## Using a neighbouring escalation constraint
## Selecting the closest admissible doses
## Using a safety constraint with epsilon = 0.8
## Obtain dose recommendations for first cohort
cohort1<-pipe.design(N=2,S=1,c=2,theta=0.3,prior.med=prior.med,
prior.ss=matrix(1/36,ncol=6,nrow=6),strategy="ss",constraint="neighbouring",
epsilon=0.8,admis="closest",alternate=FALSE)
cohort1 ## Recommends starting at (1,1)
## Second cohort
## Assume no toxicities are seen in first cohort
data1<-data.frame(patient=1:2,doseA=rep(1,2),doseB=rep(1,2),tox=rep(0,2))
cohort2<-pipe.design(data=data1,S=1,c=2,theta=0.3,prior.med=prior.med,
prior.ss=matrix(1/36,ncol=6,nrow=6),strategy="ss",constraint="neighbouring",
epsilon=0.8,admis="closest",alternate=FALSE)
cohort2 ## Recommends dosing at (2,2)
## Third cohort
## Assume one toxicity is seen in second cohort
data2<-rbind(data1,data.frame(patient=3:4,doseA=rep(2,2),doseB=rep(2,2),tox=c(1,0)))
cohort3<-pipe.design(data=data2, S=1, c=2, theta=0.3, prior.med=prior.med,
  prior.ss=matrix(1/36,ncol=6,nrow=6),strategy="ss",constraint="neighbouring",
   epsilon=0.8,admis="closest",alternate=FALSE)
cohort3 ## Recommends dosing at (1,3)
```
#### <span id="page-6-0"></span>plot.pipe 7

```
## Simulating a single trial with sample size of 40, cohort size 2
## and target toxicity of 0.3, using true probabilities of toxicity pi
## Not run:
set.seed(700)
example<-pipe.design(N=40,S=1,c=2,theta=0.3,pi=pi,prior.med=prior.med,
prior.ss=matrix(1/36,ncol=6,nrow=6),strategy="ss",constraint="neighbouring",
epsilon=0.8,admis="closest",alternate=FALSE)
example
plot(example)
## End(Not run)
## Not run:
## Run a Shiny GUI version of pipe.design
runShinyPIPE()
## End(Not run)
## Not run:
## Conducting a simulation study (1000 trials) to investigate
## operating characteristics for Scenario 3
## (as reported in Table III in Mander and Sweeting, Statistics in Medicine 2015)
set.seed(262)
scen3<-pipe.design(N=40,S=1000,c=2,theta=0.3,pi=pi,prior.med=prior.med,
prior.ss=matrix(1/36,ncol=6,nrow=6),strategy="ss",constraint="neighbouring",
epsilon=0.8,admis="closest",alternate=FALSE)
scen3
## End(Not run)
```
<span id="page-6-1"></span>plot.pipe *Plot escalation or operating characteristics for trials conducted using the Product of Independent Beta Probabilities Escalation design*

#### <span id="page-6-2"></span>Description

Plot method for a trial or series of trials conducted using a pipe. design model.

#### Usage

```
## S3 method for class 'pipe'
plot(x, type = "b", pi = x$pi, theta = x$theta, epsilon.line = TRUE,
   uppertox.constraint.line = FALSE, add.empirical.data = FALSE, ...)
```
#### <span id="page-7-0"></span>8 plot.pipe states and the set of the set of the set of the set of the set of the set of the set of the set of the set of the set of the set of the set of the set of the set of the set of the set of the set of the set of t

```
## S3 method for class 'pipe.sim'
plot(x, pi = x$pi, theta = x$theta, plot = "both", ...)
```
#### Arguments

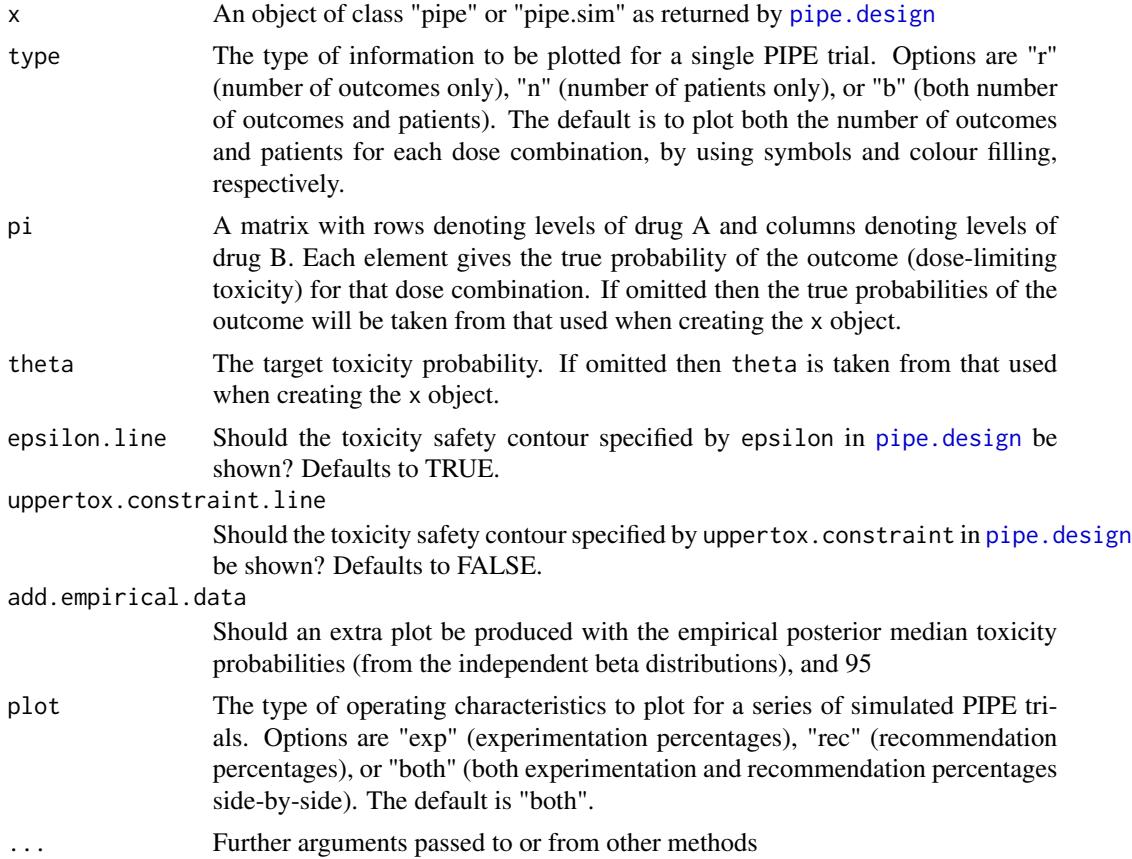

#### Details

If a single trial is conducted, then the [plot](#page-0-0) function currently produces a series of matrix plots by cohort showing the cumulative outcome and sample size information for each dose combination. Also shown as a solid black line is the most likely MTC before outcomes from each cohort are observed and, if specified, one or more toxicity safety contours shown in red. The final cohort shows the most likely MTC at the end of the trial together with the true MTC (green dashed line) and the recommended Phase II doses (blue squares), which are always doses below the most likely MTC that have been experimented on (see Mander and Sweeting, Statistics in Medicine 2015 for more details).

If multiple PIPE trials have been simulated then experimentation and recommendation percentages are shown as a heat plot over the dose space together with the true MTC (green dashed line).

#### Author(s)

Michael Sweeting <mjs212@medschl.cam.ac.uk>

#### <span id="page-8-0"></span>print.pipe 99 and 2012 12:00 print.pipe 99 and 2012 12:00 print.pipe 99 and 2012 12:00 print.pipe 9

#### References

Mander A.P., Sweeting M.J. A product of independent beta probabilities dose escalation design for dual-agent phase I trials. *Statistics in Medicine* (2015) 34(8): 1261–1276.

#### See Also

[pipe.design](#page-1-1), [print.pipe](#page-8-1)

<span id="page-8-1"></span>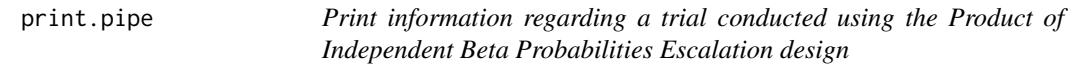

## <span id="page-8-2"></span>Description

Print method for a trial or series of trials conducted using a pipe. design model.

#### Usage

```
## S3 method for class 'pipe'
print(x, \ldots)## S3 method for class 'pipe.sim'
print(x, pi = x$pi,
 cut.points = unique(c(0,pmin(1,pmax(0,seq(x$theta-0.15,x$theta+0.15,by=0.1))),1)),
  digits = 1, print = TRUE, \ldots)
```
## Arguments

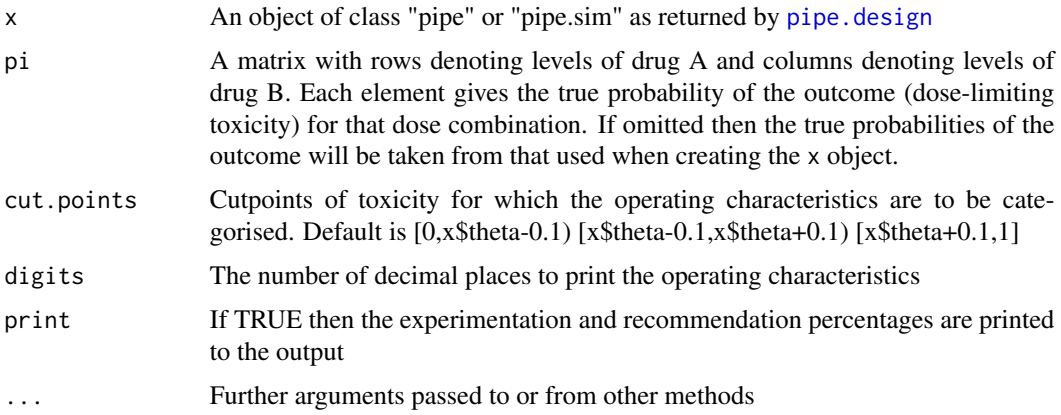

#### Details

If a single trial is conducted, then the [print](#page-0-0) function currently produces summary information about the data observed, current best estimate of the MTC and the upper toxicity constraint contour. If a simulation study is conducted, then the following operating characteristics are printed:

- <span id="page-9-0"></span>Experimentation percentages Percentage of patients recruited to each true region of toxicity (as specified by cut.points), across the simulated trials
- Recommendation percentages Percentage of times that recommend doses lie within each true region of toxicity (as specified by cut.points). As more than one dose combination can be recommended in any trial, the denominator is the total number of recommended phase II doses over the simulations
- Percentage of times a trial recommends k doses for Phase II Provides the percentage of time that each trial recommends 0, 1, ..., k doses for Phase II experimentation. 0 doses indicates that the trial stopped early and recommended no doses.

#### Author(s)

Michael Sweeting <mjs212@medschl.cam.ac.uk>

#### References

Mander A.P., Sweeting M.J. A product of independent beta probabilities dose escalation design for dual-agent phase I trials. *Statistics in Medicine* (2015) 34(8): 1261–1276.

#### See Also

[pipe.design](#page-1-1), [plot.pipe](#page-6-1)

runShinyPIPE *A Shiny GUI implementation of the PIPE design*

## Description

Runs a Shiny web browser interface of the Product of Independent beta Probabilities dose Escalation (PIPE) design

#### Usage

runShinyPIPE()

#### Details

This function implements a GUI web browser version of pipe.design, thus allowing easy usage and communication of the design to researchers.

#### Author(s)

Chris Habron (Roche) and Michael Sweeting <mjs212@medschl.cam.ac.uk> (University of Cambridge, UK)

## <span id="page-10-0"></span>runShinyPIPE 11

## References

Mander A.P., Sweeting M.J. A product of independent beta probabilities dose escalation design for dual-agent phase I trials. *Statistics in Medicine* (2015) 34(8): 1261–1276.

## See Also

[pipe.design](#page-1-1)

# <span id="page-11-0"></span>Index

pipe.design, [2,](#page-1-0) *[7](#page-6-0)[–11](#page-10-0)* plot, *[8](#page-7-0)* plot.pipe, *[2](#page-1-0)*, *[6](#page-5-0)*, [7,](#page-6-0) *[10](#page-9-0)* plot.pipe.sim, *[6](#page-5-0)* print, *[5](#page-4-0)*, *[9](#page-8-0)* print.pipe, *[2](#page-1-0)*, *[5,](#page-4-0) [6](#page-5-0)*, *[9](#page-8-0)*, [9](#page-8-0) print.pipe.sim, *[5,](#page-4-0) [6](#page-5-0)*

runShinyPIPE, [10](#page-9-0)